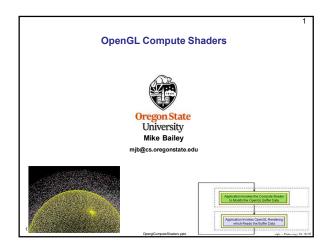

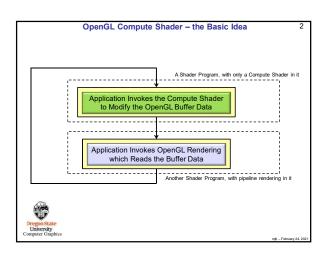

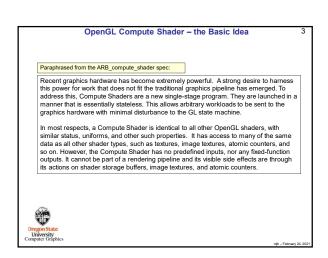

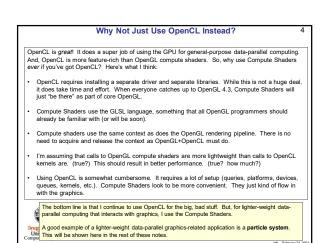

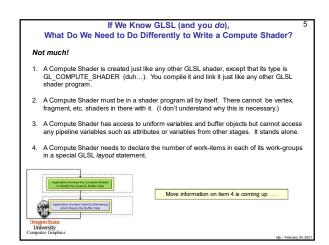

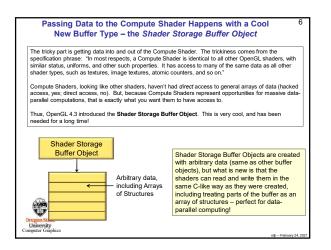

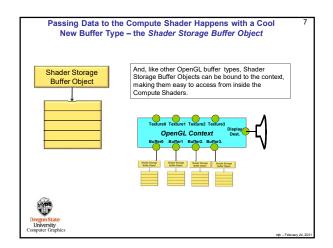

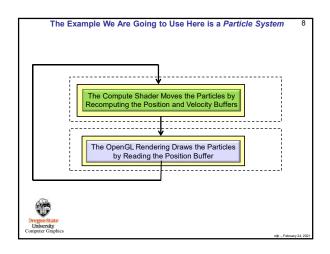

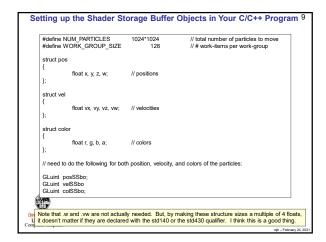

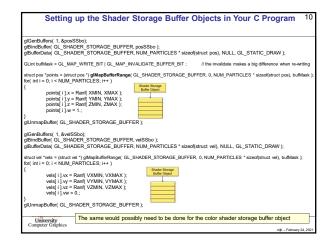

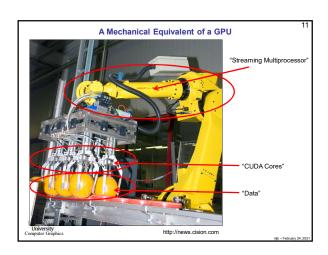

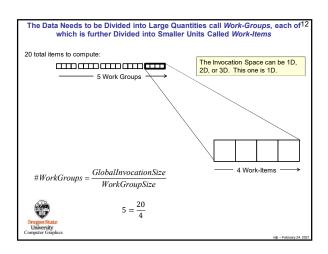

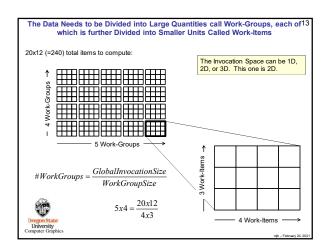

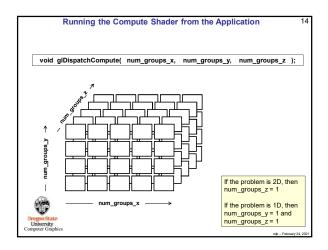

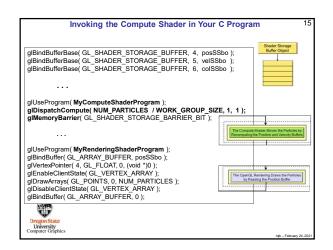

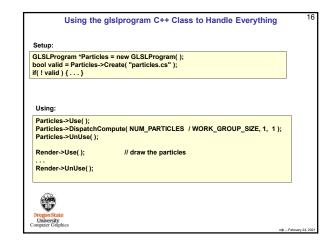

```
Special Pre-set Variables in the Compute Shader
                         gl_NumWorkGroups;
                                                             Same numbers as in the glDispatchCompute call
      uvec3
                         gl_WorkGroupSize;
                                                             Same numbers as in the layout local_size_*
                         gl_WorkGroupID;
                                                              Which workgroup this thread is in
                                                             Where this thread is in all the work items
                                                             1D representation of the gl_LocalInvocationID (used for indexing into a shared array)
   0 ≤ gl_WorkGroupID
                                ≤ gl_NumWorkGroups – 1
    0 ≤ gl_LocalInvocationID ≤ gl_WorkGroupSize - 1
                    cationID = gl_WorkGroupID * gl_WorkGroupSize + gl_LocalInvocationID
                                    \begin{array}{l} g \\ \bot coallnvocationID.z \\ * g \\ \bot coallnvocationID.y \\ * g \\ \bot workGroupSize.x \\ * g \\ \bot coallnvocationID.y \\ * g \\ \bot coallnvocationID.x \\ \end{array} 
    gl_LocalInvocationIndex =
University

Graphics
```

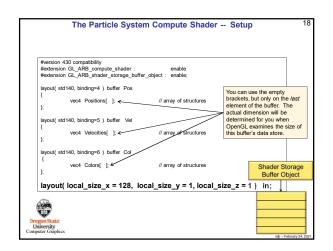

```
The Particle System Compute Shader – The Physics

const vec3 G = vec3(0, -9.8, 0.);
const float DT = 0.1;
...

uint gid = gl_GlobalInvocationID.x; // the .y and .z are both 1 in this case

vec3 p = Positions[ gid ].xyz;
vec3 v = Velocities[ gid ].xyz;
vec3 pp = p + v*DT + .5*DT*DT*G;
vec3 yp = v + G*DT;
Positions[ gid ].xyz = vp;

Positions[ gid ].xyz = vp;

Sheder Storage
Buffer Object

Sheder Storage
Buffer Object
```

```
The Particle System Compute Shader –

How About Introducing a Bounce?

const vec4 Sphere = vec4(-100,, -800, 0, 600.); // x, y, z, r

vec3

Bounce( vec3 vin, vec3 n )
{
    vec3 vout = reflect( vin, n );
    return vout;
}

vec3

BounceSphere( vec3 p, vec3 v, vec4 s )
{
    vec9 n = normalize( p - s.xyz );
    return Bounce( v, n );
}

bool
IsInsideSphere( vec3 p, vec4 s )
{
    float r = length( p - s.xyz );
    return ( r < s.w );
}

Dregnustate
University
Computer Graphics
```

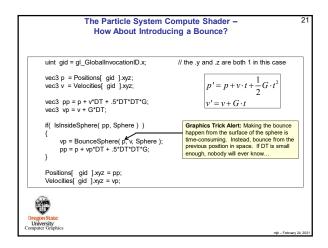

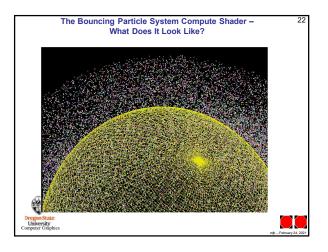